## FLEXIBLE LED UNDERCAR KIT

## INSTALLATION INSTRUCTIONS

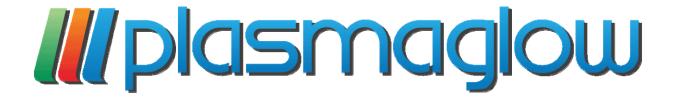

## PLEASE READ ALL INSTRUCTIONS CAREFULLY BEFORE BEGINNING INSTALLATION

- 1. Disconnect the car battery before installing your kit.
- 2. The Flexible LED Strips should be placed under the chassis of your vehicle so that they are not directly visible. Visible tubes are prohibited by law in most cities. Choose a location for each tube that is away from all fuel lines, exhaust pipes, moving parts, areas of extreme heat, or pinch and lift points.
- 3. Using the supplied clamps, fasten the tubes under your vehicle with the included self-tapping screws. The clamps will fit over the top and bottom of the Flexible LED Strip and will be secure when the screw is tightened. While installing the side tubes, make sure that the wire on each tube faces the front of the vehicle. Make sure the strips are secure, but do not over tighten.
- 4. Once your tubes are in place, wire them all together in a parallel configuration. This means connect all of the red wires to that you have a single wire that will supply power to all the red wires at once, and connect all of the black wires together so that you have one wire that connects all of the black wires to ground at once. That way you have only 2 wires (one red, one black) that connects all of your tubes to power and ground.
- 5. Install the included switch (optional) in your vehicle. To wire the switch to the kit, connect the switch wire that has a fuse on it to any 12 Volt (+) power source. Then connect the other wire on the switch to the RED wire that connects to all of the tubes. The final step in wiring is to connect the BLACK Ground (-) wire that connects to all of your tubes to any ground, such as any bare metal on the body or to the negative terminal on the battery.
- 6. If you would like to fill your wheel wells with a matching glow, you can add the PlasmaGlow Flexible LED Wheel Well Kit to your vehicle also.
- 7. Installation is complete.